#### Näide: Tüüpide summa

Tüübid **Either** a b on defineeritud järgnevalt:

```
data Either a b = Left a | Right b deriving (Eq, Ord, Read, Show)
```
Kasutatakse näiteks siis kui on vaja edastada veateadet:

```
lookup' x [] = Left "Elementi ei leitud!"
lookup' x ((y,z):ys)| x==y = Right z
                | otherwise = lookup' x ys
```
#### Näiteks:

Ш

- lookup' 4 [(3,'x'),(4,'y')] **== Right** 'y'
- lookup' 2 [(3,'x'),(4,'y')] **== Left** "Elementi ei leitud"!

#### Tähelepanekud:

• **Either** a b väärtusi on sama palju kui **a** väärtusi pluss **b** väärtusi.

# Abstraktsed andmestruktuurid

- Mitmed senimaani vaadatud andmestruktuurid on implementeeritud Haskellis.
	- **Bool**, (), **Maybe** a, [a], **Either** a b jne.
	- Konstruktorid otse kasutatavad.
- Osad on implementeeritd madalamal tasemel, näiteks:
	- **Int**, **Integer**, **Char**, **Float**, **Double**
	- Konstruktorid peidetud tüübid abstraktsed!
- Vahetevahel on mõistlik luua ise abstraktseid andmestruktuure.
	- Näiteks **Data.Map.Lazy**, **Data.Set**
		- Sellisel puhul ei ekspordita moodulist konstruktorite nimesid
		- ... kuid eksporditakse muid funktsioone:

```
empty :: Set a
null :: Set a -> Bool
singleton :: a -> Set a
insert :: Ord a => a -> Set a -> Set a
delete :: Ord a => a -> Set a -> Set a
foldr :: (a -> b -> b) -> b -> Set a -> b
...
```
## Sisend-väljund Haskellis

- Haskelli puhtad funktsioonid ei võimalda teha mittepuhtaid arvutusi.
	- Puhas funktsiooni tulemus sõltub ainult argumentide väärtusest.
	- Ei saa teha näiteks juhuarvude funktsiooni random **::** () **-> Int**
- Lahendus: **IO** *monaad*
	- **IO** a tüüpi väärtus "masin mis arvutab a tüüpi väärtuse"
	- return **::** a **-> IO** a masina tagastab esimese argumendi väärtuse
	- (**>>=**) **:: IO** a **->** (a **-> IO** b) **-> IO** b masin käivitab esimese argumendi ja rakendab tulemuse teisele
	- ... lisaks baasfunktsioonid nagu putStrLn **:: String -> IO** () ja getLine **:: IO String**.

• Nii saab kombineerida olemasolevaid **IO** "masinaid". Näiteks:

```
main :: IO ()
main = randomRIO (1, 10) >>= classify >>= putStrLn
  where classify :: Int -> IO String
       classify x | odd x = return "paaritu"
                   | otherwise = return "paaris"
```
#### **do**-süntaks I

#### Eelneval slaidil olnud koodi on keeruline lugeda ja kirjutada:

```
main :: IO ()
main = randomRIO (1, 10) >>= classify >>= putStrLn
 where classify :: Int -> IO String
       classify x | odd x = return "paaritu"
                   | otherwise = return "paaris"
```
Sama saab saavutada järgnevalt

```
main :: IO ()
      main = do
        r <- randomRIO (1, 10)
        c <- classify r
        putStrLn c
          where classify :: Int -> IO String
                classify x | odd x = return "paaritu"
                            | otherwise = return "paaris"
või
      main = do
        r <- randomRIO (1, 10)
        if odd r
          then putStrLn "paaris"
          else putStrLn "paaritu"
```
### **do**-süntaks II

#### Näide

```
proc = do
 s <- getLine
 let n = read s
      n2 = 2*nputStrLn ("Kaks korda " ++ s ++ " on " ++ show n2)
```
Do-süntaks algab **do**-võtmesõnaga, millele järgnevad *järjest töödeldavad* laused.

- Laused mustriga *x* **<-** *p*, kus *p* :: **IO** *a* siis *x* :: *a*,
- **let** laused ning
- avaldised *e*, mille tüüp on **IO** a.

## Mitme **do** kasutamine

- **do** seob kokku IO-avaldised, kuid ei saa vaadata konstruktsioonide sisse
- S.t. ühe avaldise jaoks pole do-d vaja
	- main **=** putStrLn "Hello World"!
- Hargenmise puhul võib olla vaja kasutada mitut do-d:

```
main = do
  putStrLn "Kirjuta midagi!"
  xs <- getLine
  if (xs=="")
    then putStr "Sõnakuulmatu!"
    else do
      putStrLn "Tänan!"
      putStrLn ("Kirjutasid: " ++ xs)
```
## **do** tähendus

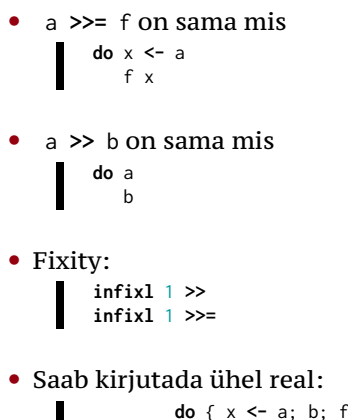

**do** { x **<-** a; b; f x }

## Näide

```
main = do
 putStrLn "Kirjuta midagi!"
 xs <- getLine
 if (xs=="")
   then putStr "Sõnakuulmatu!"
   else do
     putStrLn "Tänan!"
     putStrLn ("Kirjutasid: " ++ xs)
```
#### on sama mis

```
main =
putStrLn "Kirjuta midagi!" >>
getLine >>= (\ xs ->
if (xs=="")
  then putStr "Sõnakuulmatu!"
  else
    putStrLn "Tänan!" >>
    putStrLn ("Kirjutasid: " ++ xs)
 )
```
### Näide

```
main =
putStrLn "Kirjuta midagi!" >>
getLine >>= (\ xs ->
if (xs=="")
  then putStr "Sõnakuulmatu!"
  else
    putStrLn "Tänan!" >>
    putStrLn ("Kirjutasid: " ++ xs)
 )
```
#### on sama mis

```
main =
  putStrLn "Kirjuta midagi!" >> getLine >>= ifThenElse
    where ifThenElse xs = if (xs=="") then case1 else case2 xs
          case1 = putStr "Sõnakuulmatu!"
          case2 xs = putStrLn "Tänan!" >> putStrLn ("Kirjutasid: " ++ xs)
```
Loe lisaks: RWH, peatükk 7 (algus)

# Reduktsioon IO monaadis

- Üldised reeglid kehtivad aga saab natuke lihtsustada.
- Kui redexiks on avaldis *e* tüübist IO a, tuleb kõrvalefekt enda peas teha ja asendada tulemus tagasi avaldisse.
	- Näiteks putStrLn "Tere!" trükib välja "Tere!", peale mille tuleb avaldis asendada väärtusega ().
- Kuna IO sunnib peale kindla järjestuse võime endi tööd natuke lihtsustada: redutseeritavaid IO avaldisi ei pea iga sammu järel programmi tagasi paigutama. Näiteks

```
printFirst @ = return ()printFirst n (x:xs) = do print x
                        printFirst (n-1) xs
main = do printFirst 3 [1..]
          putStrLn "Kõik!"
```
• Kõigepealt arvutame printFirst 3 [1**..**] ja alles siis pöördume tagasi main-i juurde

# Monaadidest üldisemalt

Haskellis in monaad on ühe muutujaga tüübipere, mille jaoks on defineeritud järgnevad funktsioonid:

```
class Functor f where
 fmap :: (a -> b) -> f a -> f b
class Functor f => Applicative f where
 pure :: a -> f a
 (<*>) :: f (a -> b) -> f a -> f b
class Applicative m => Monad m where
  (>>=) :: m a -> (a -> m b) -> m b
 return = pure -- monaadis kasutatakse funktsiooni return
```
Intuitsioon: Tüüp m a on nagu konteiner, kuhu saab a tüüpi väärtust hoida. (Aga igal m a ei pruugi sisaldada a tüüpi väärtust.)

Näiteks:

- **Maybe** a
- $\bullet$  [a]
- **IO** a • ...

# Monaadidest üldisemalt (järg.)

#### Teoorias peaks funktsioonid rahuldama järgnevaid võrdusi:

```
• Functor
           fmap id == id
      fmap (f . g) == fmap f . fmap g
• Applicative
                   pure id <*> v == v
      pure (.) <*> u <*> v <*> w == u <*> (v <*> w)
               pure f <*> pure x == pure (f x)
                    u <*> pure y == pure ($ y) <*> u
• Monad
               return a >>= k == k a
                 m >>= return == m
      m >>= (\x -> k x >>= h) == (m >>= k) >>= h
```
#### **Maybe** monaad

```
data Maybe a = Nothing | Just a deriving (Eq, Ord)
```
- intuitsioon: **Nothing** viga, nurjumine
- definitsioon

return x **= Just** x (**Just** a) **>>=** f **=** f a **Nothing >>=** f **= Nothing**

• Näide (pseudokood):

```
getTaxOwed name = do
  number <- lookup name phonebook
  registration <- lookup number governmentDatabase
 lookup registration taxDatabase
```
# Listi monaad

```
- data [a] = [] | a : [a]
```
- intuitsioon: mitmesus
- definitsioon

return x **=** [x] xs **>>=** f **=** concat (map f xs)

• Näide (pseudokood):

sõpradePalgad **:: Person ->** [**Int**] sõpradePalgad isik **= do** sõber **<-** getFriends isik töö **<-** getEmployers sõber return (getPay töö sõber)

• ... see on sama mis listikomprehensioon

#### Parsimise monaad

```
type Parser a = String -> [(a,String)]
   return x = \iota s \rightarrow [x, s]p >>= g => \ s -> concatMap (\ (a,s) -> g a s) (p s)
Näide:
  expr = do n <- term
                 keyw "+"
                m <- expr
                 return (n+m)
          <|> term
   term = do n <- atom
                 keyw "*"
                 m <- term
                 return (n*m)
          <|> atom
   atom = do keyw "("
                e <- expr
                keyw ")"
          <|> parse_int
```
## Seisundi monaad

```
State s a -- s on seisundi tüüp; a väärtuse tüüp
```
• definitsioon

```
get :: State s s
put :: s -> State s ()
runState :: State a b -> a -> (a, b)
```
• Tavaliselt tehakse tüübisünonüüm iga konkreetse alamprogrammi jaoks.

```
type PangaSeisund = [(String,Double)]
   type PangaArvutus a = State PangaSeisund a
. . .
```
## Seisundi monaad II

```
• Näide:
        type PangaSeisund = [(String,Double)]
        type PangaArvutus a = State PangaSeisund a
        applyIsik :: String -> (Double -> Double) -> PangaArvutus ()
        applyIsik nimi f = do
           s <- get
           put (map g s)
             where g(n,s) | n==nimi = (n, fs)| otherwise = (n, s)
         rahaVälja :: String -> Float -> PangaArvutus Bool
         rahaVälja nimi summa = do
           s <- get
           case lookup nimi s of
             Nothing -> return False
             Just r -> do
              applyIsik nimi (\ x -> x-summa)
              return True
```